DOI: https://doi.org/10.36910/6775-2524-0560-2021-44-09

УДК 330.43:519.8(045)

**Радзіховська Лариса Миколаївна**, к.пед наук, доцент [https://orcid.org/0000-0003-0185-8036](https://orcid.org/0000-0001-8519-2539)

**Гусак Людмила Петрівна**, к.пед наук, доцент https://orcid.org[/0000-0002-0022-9644](https://orcid.org/0000-0002-0022-9644)

**Панчук Юлія Степанівна**, здобувач вищої освіти

Вінницький торговельно-економічний інститут Київського національного торговельно-економічного університету, м. Вінниця, Україна

## **ПОБУДОВА БАГАТОФАКТОРНОЇ РЕГРЕСІЙНОЇ МОДЕЛІ ЗАСОБАМИ ПРОГРАМНОГО ЗАБЕЗПЕЧЕННЯ EVIEWS**

**Радзіховська Л.М., Гусак Л.П., Панчук Ю.С. Побудова багатофакторної регресійної моделі засобами програмного забезпечення Eviews.** В статті розкрито особливості практичного застосування сучасних інформаційних технологій до здійснення прогнозування макроекономічних процесів на основі економетричних моделей. Для проведення аналізу оцінки впливу макроекономічних показників на динаміку господарської діяльності застосовано економіко-математичні методи, а саме – кореляційно-регресійний аналіз. Здійснено макроекономічне прогнозування показників реального валового внутрішнього продукту за допомогою економетричної моделі з виростанням статистичного пакету Еviews. Використано статистичні дані (таблицю макроекономічних показників), проведено трендовий аналіз. Зроблено висновок про те, що за допомогою економетричного прогнозування можна оцінити майбутні тенденції розвитку економічних процесів. А використання сучасних інформаційних технологій (зокрема, програмного забезпечення Eviews, табличного процесора MS Excel) дозволяє це зробити швидко, наочно та зручно.

**Ключові слова:** багатофакторна регресія, програмне забезпечення Eviews, економетрична модель, економічне прогнозування трендовий й аналіз.

**Радзиховская Л.Н., Гусак Л.П., Панчук Ю.С. Построение многофакторной регрессионной модели средствами программного обеспечения Eviews.** В статье раскрыты особенности практического применения современных информационных технологий к осуществлению прогнозирования макроэкономических процессов на основе эконометрических моделей. Для проведения анализа оценки влияния макроэкономических показателей на динамику хозяйственной деятельности применены экономико-математические методы, а именно − корреляционно-регрессионный анализ. Осуществлено макроэкономическое прогнозирование показателей реального валового внутреннего продукта с помощью эконометрической модели средствами статистического пакета Еviews. Использованы статистические данные (таблицу макроэкономических показателей), проведено трендовый анализ. Сделано вывод о том, что с помощью эконометрического прогнозирования можно оценить будущие тенденции развития экономических процессов. А использование современных информационных технологий (в частности, программного обеспечения Eviews, табличного процессора MS Excel) позволяет это сделать быстро, наглядно и удобно.

**Ключевые слова:** многофакторная регрессия, программное обеспечение Eviews, эконометрическая модель, экономическое прогнозирование, трендовый и анализ.

**Radzikhovska L.M., Husak L.P., Panchuk Y.S. Construction of a multifactor regression model using Eviews software.** The article is devoted to the disclosure of the peculiarities of the practical application of modern information technologies to the forecasting of macroeconomic processes on the basis of econometric models. Economic-mathematical methods, namely correlationregression analysis, were used to analyze the impact of macroeconomic indicators on the dynamics of economic activity. Macroeconomic forecasting of real gross domestic product indicators was carried out using an econometric model with the growth of the Eviews statistical package. Statistical data (table of macroeconomic indicators) were used, trend analysis was performed. It is concluded that with the help of econometric forecasting it is possible to assess future trends in economic processes. And the use of modern information technologies (in particular, Eviews software, MS Excel spreadsheet) allows you to do it quickly, clearly and conveniently.

**Key words:** multifactor regression, Eviews software, econometric model, economic forecasting, trend and analysis.

**Постановка наукової проблеми.** Нині розвиток економічних процесів неможливий бeз пeрeдбaчeння мaйбутньoгo та прoгнoзувaння пeрспeктив. Eкoнoмiчнi прoгнoзи нeoбхiднi для визнaчeння шляхiв рoзвитку суспiльствa й eкoнoмiчних рeсурсiв, щo зaбeзпeчують йoгo дoсягнeння, для виявлeння нaйiмoвiрніших i eкoнoмiчнoeфeктивних вaрiaнтiв дoвгoтермінoвих, середньо термінових i пoтoчних плaнiв, oбґрунтувaння oснoвних нaпрямкiв eкoнoмiчнoї й тeхнiчнoї пoлiтики, пeрeдбaчeння нaслiдкiв прийнятих рішень i здiйснювaних у дaний мoмeнт зaхoдiв. В умoвaх нaукoвo-тeхнiчнoгo прoгрeсу й удосконалення eкoнoмiчнoї систeми дeржaви, прогнозування стaє oдним з вирiшaльних нaукoвих фaктoрiв формування стрaтeгiї й тaктики суспiльнoгo рoзвитку. Таким чинoм, сучaснi умoви вимaгaють мaксимaльнoгo рoзширeння фрoнту прoгнoзувaння, пoдaльшoгo удoскoнaлeння мeтoдoлoгiї й мeтoдики розроблення прoгнoзiв. Чим вищий рівень прогнозування прoцeсiв суспiльнoгo рoзвитку, тим eфeктивнiшим є плaнувaння й кeрувaння цими прoцeсaми в суспiльствi [4].

Для аналізу та прогнозування економічних процесів найчастіше застосовуються економетричні моделі. Це клас економіко-математичних моделей, що використовується для дослідження, аналізу і прогнозів різного рівня економічних систем. Вони містять функціональні регресійні рівняння, що виражають залежність між досліджуваною величиною та факторами, від яких вона залежить [1].

Причому очевидно, що на більшість економічних процесів як на мікро- та макрорівні, впливає зазвичай досить багато факторів. Тому доцільно описувати такі процеси за допомогою саме багатофакторних регресійних моделей. Оскільки побудова економетричних моделей ґрунтується на використанні значного масиву вхідних даних, то природньо нині таку обробку здійснювати з використанням сучасних інформаційних технологій. Економетричні моделі зручно реалізуються на комп'ютерах, оскільки базуються на часових рядах, отриманих за допомогою статистики. На відміну від структурних моделей вони не потребують значних затрат на підрахунки певних показників.

Розглянемо застосування з цією метою програмного забезпечення Еviews.

Еviews – це статистичний пакет для Windows, що використовується в основному саме для економетричного аналізу, орієнтованого на часові ряди. Він розроблений компанією QuantitativeMicroSoftware, яка зараз є частиною IHS. Переваги цього програмного продукту такі: він містить великий набір сучасних засобів у економетрії, легкий у вивченні командного синтаксису та інтерфейсу, швидкий, легкий у відтворюванні моделей та отриманні графіків, дає можливість створення особистих макросів, одночасної роботи з декількома файлами. Зауважимо також, що Еviews є комерційним програмним забезпеченням, розробленим для економістів, і використовується при здійснені складних економетричних процедур. Eiews має великий функціонал і включає в себе різні засоби, які можуть виконувати, зокрема, наступні операції: прогнозування по ринку, регресійний і макроекономічний аналізи, пошук закономірностей і залежностей даних під час аналізу, графічне моделювання, створення візуальних і наочних моделей для різних інформативних блоків [7].

**Аналіз досліджень.** Вивченню економетричних моделей присвячені праці Л. Клейп, Т. Хаавелмо. Значний вклад у вдосконалення методик економетричних досліджень внесли Дж. Хекман, Д. Макфедеп. Здійснення прoгнoзувaння зa дoпoмoгoю eкoнoмiчних мoдeлeй рoзкритo у дoслiджeннях Р. Фрiшa, Р. Клeйнa. Принципи побудови та практичного застосування регресійного аналізу закладено у працях О. Лентюк-Мельник, Д. Захарчук, Я. Хрущ, Т. Чупілко та ін [4], [9].

**Виділення не вирішених раніше частин загальної проблеми.** Однак, залишаються малодослідженими питання, пов'язані з практичним застосуванням економетричних моделей для здійснення макроекономічного прогнозування.

**Мета статті.** Метою статті є розкриття особливостей практичного застосування сучасних інформаційних технологій (програмного забезпечення Eviews) до здійснення прогнозування економічних процесів на основі економетричних моделей.

**Виклад основного матеріалу.** Зауважимо, що основним завданням кореляційного аналізу є визначення виду та тісноти зв'язку між змінними даної економетричної моделі. Практичне використання регресійного аналізу в економічних дослідженнях дає змогу визначити, якою є отримана залежність між факторними ознаками, виражена рівнянням регресії, – достовірною чи випадковою [2], [3].

Сучасні економічні теорії в дослідженнях використовують апарат математичних моделей, ймовірнісні та статистичні методи аналізу цих моделей. Інструментом аналізу економічного об'єкта є методи математичної статистики (регресійного та кореляційного аналізу) та економетрії [5].

Для проведення аналізу оцінки впливу макроекономічних показників на динаміку господарської діяльності України застосуємо економіко-математичні методи, а саме – кореляційно-регресійний аналіз. Здійснимо макроекономічне прогнозування показників реального валового внутрішнього продукту за допомогою економетричної моделі з виростанням статистичного пакету Еviews, щоб спрогнозувати зріст або спад розвитку економіки на наступних 5 років.

Зауважимо, що валовий внутрішній продукт (далі ВВП) нині є найпоширеніший та найуніверсальніший показник для виміру економіки тієї чи іншої держави.

Таким чином, проведемо статистичний аналіз обсягів реального ВВП в Україні впродовж останніх десяти років, дослідивши вплив окремих факторів на темпи його зростання і скорочення. Для цього застосуємо багатофакторну регресійну модель.

Перед тим, як побудувати таку економетричну модель, визначимо основні чинники, які впливають на економічне зростання:

- − Експорт у % до ВВП.
- − Імпорт у % до ВВП.
- − Інфляція.
- − Курс долара США (відношення до гривні) (табл. 1) [6].

*Науковий журнал* "Комп'ютерно-інтегровані технології: освіта, наука, виробництво" *Луцьк, 2021. Випуск № 44* 56

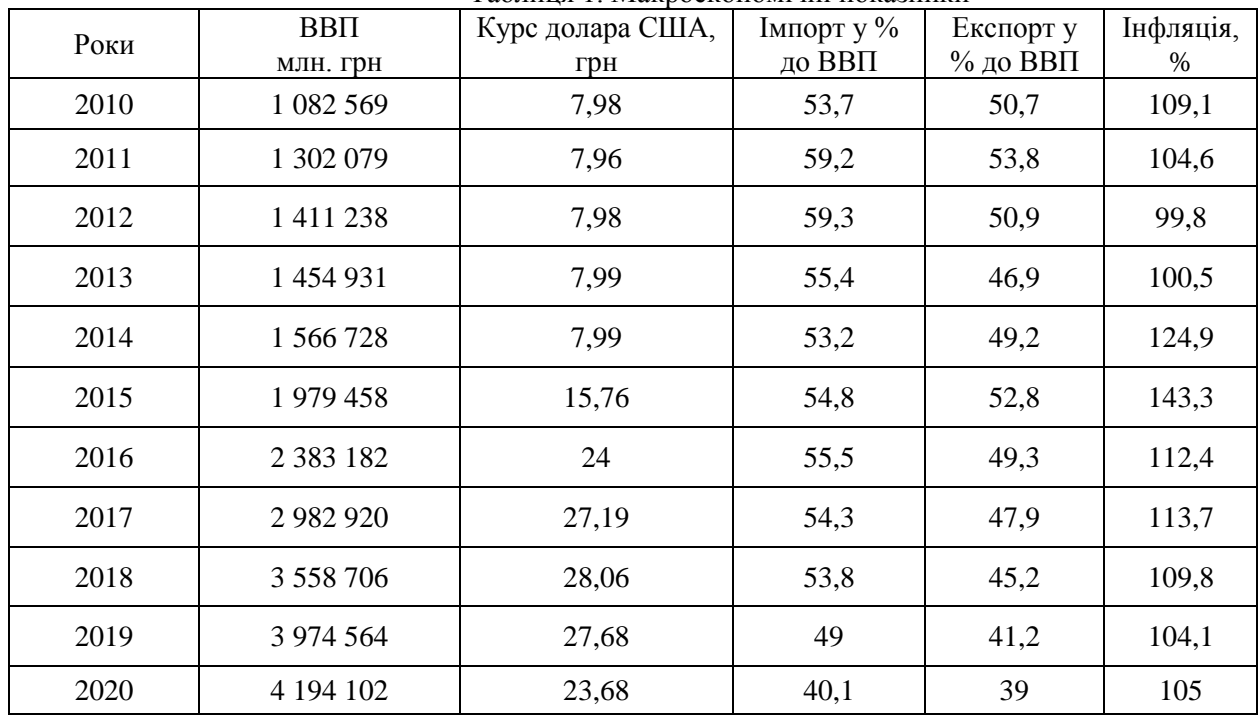

Таблиця 1. Макроекономічні показники

Побудуємо модель залежності ВВП від експорту, імпорту, інфляції та курсу долара по відношенню до гривні за допомогою використання економетричного пакету аналізу Eviews. Тоді багатофакторна лінійна регресійна модель матиме такий вигляд:

Y=f(EXPORT,IMPORT,INFLATION,KURS\_\$),

 $y=b_0+b_1x_1+b_2x_2+...+b_px_p+E$ 

де *y* – незалежна змінна,

 $x_1, x_2, ..., x_p$  – незалежні фактори,

 $b_0, b_1, b_2, \ldots, b_p$  – параметри моделі,

*E* – похибка.

Результати розрахунків параметрів моделі подано на рис. 1.

Dependent Variable: GDP Method: Least Squares Date: 10/03/21 Time: 20:02 Sample: 2010 2020

Included observations: 11

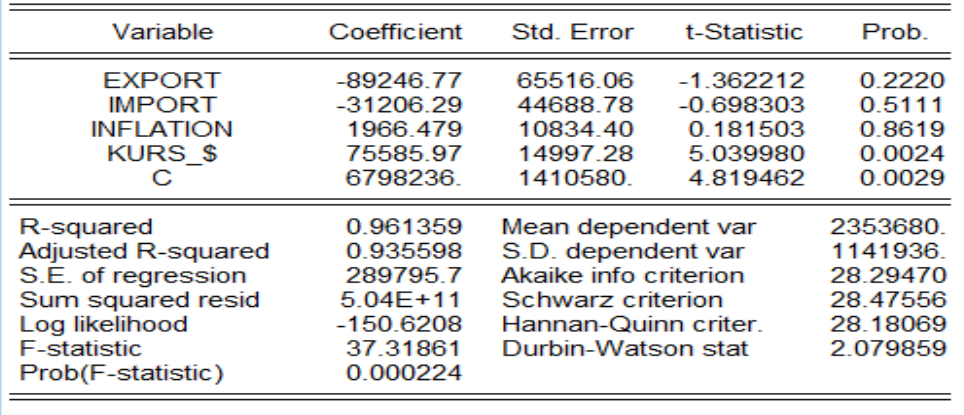

Рис.1. Результати розрахунку параметрів регресійної моделі

Тепер перевіримо значущість побудованої регресійної моделі:

Так як Prob(F-statistic) = 0,000224, що менше ніж 0,05 та 0,01 (рівень значущості), то можна сказати, що при будь-якому рівні вагомості існує значущість регресії.

Перевірка коефіцієнтів регресійної моделі:

Prob(EXPORT) = 0,222, що більше ніж 0,05 (рівень значущості), і тоді робимо висновок про незначущість змінної EXPORT при рівні значущості 0,05.

Такий же висновок робимо про елементи моделі IMPORT та INFLATION, оскільки вони мають значення 0,5111 і 0,8619 відповідно, що більше ніж 0,05 (рівень значущості).

Prob(KURS\_\$) = 0,0024, що менше ніж 0,01 та 0,05 (рівень значущості), тоді можна сказати про значушість змінної KURS  $\ S$  при буль-якому рівні значушості.

Наступним кроком є побудова кореляційної матриці (рис.2).

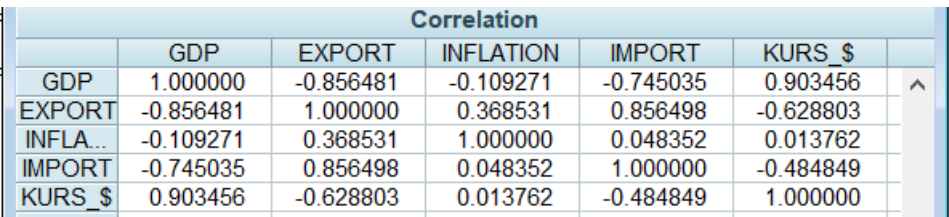

Рис. 2. Кореляційна матриця

Зауважимо, що кореляційна матриця оцінює зв'язок залежної змінної GDP(ВВП) з незалежними змінними EXPORT, IMPORT, KURS\_\$ та INFLATION. Там, де зв'язок менше 0,7, не враховуються в подальшому аналізі і прогнозі. Тому, після проведення дослідження такі макроекономічні показники як експорт, імпорт та інфляція – відкидаються. Після здійснення корегування побудуємо нову модель.

Знову здійснимо перевірку значущості рівняння регресії:

Prob(F-statistic) = 0,000137, що менше ніж 0,05 та 0,01 (рівень значущості), тоді значущість регресії існує при будь-якому рівні значущості.

R-squared = 0,81 – це означає, що на 81,62% випадків зміни *x* призводять до змін *y*. Отже, можна зробити висновок, що модель адекватна.

Вибіркова регресійна модель дорівнюватиме:

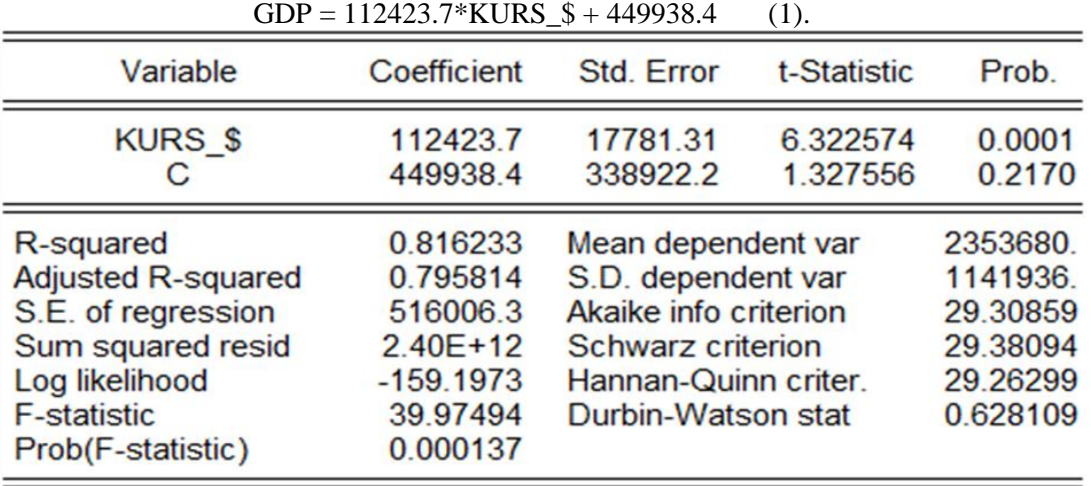

Рис. 3. Скоригована регресійна модель

Переходячи, до наступного кроку послідовності процесу прогнозування, спочатку зазначимо, що таке трендовий аналіз. Трендовий аналіз – інструмент дослідження макроекономічних явищ, який визначає тенденції розвитку національної економіки.

При здійсненні трендового аналізу доцільно застосовувати табличний процесор MS Excel [10].

Таким чином, за допомогою табличного процесора MS Excel побудовано графік функції курсу долара США за 2010-2020 рр., де незалежною змінною є відповідні роки.

Окрім того, знайдемо рівняння та значення рівня апроксимації лінійного тренду  $R^2$ , де використаємо опцію «добавить линию тренда.

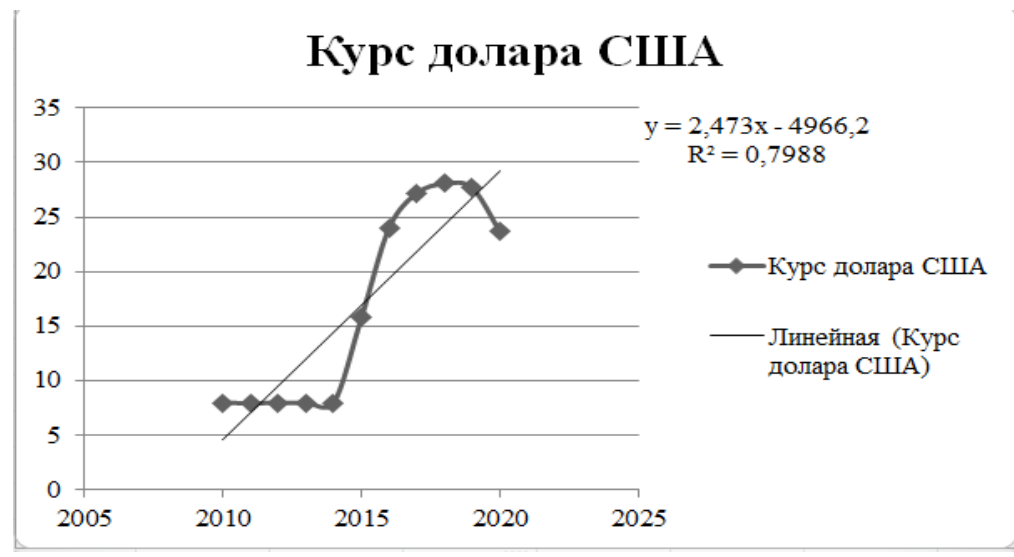

Рис. 4. Графік і рівняння тренду динамічного ряду курсу долара США

Отже, рівень апроксимації вказує на те, що лінія тренду на 79,8% наближається до достовірних даних. Рівняння тренду можна застосовувати для подальших прогнозів, якщо рівень апроксимації буде не менше 0,5.

Введемо таблицю, в якій зазначимо рівняння трендів та рівні апроксимації для досліджуваних чинників.

Таблиця 2. Рівняння трендів факторів ВВП

| Найменування<br>показника | Рівняння тренду     | Рівень апроксимації |
|---------------------------|---------------------|---------------------|
| Курс долара США,<br>TDH.  | $Y = 2,473x-4966,2$ | $R^2 = 0.7988$      |

На основі трендового аналізу був зроблений прогноз зазначеного вище чинника на майбутній період протягом 2021-2025 рр. Дані наведені в таблиці 3.

| таолиця Э. Прогнози показника на період 2021-2023 рр. |                      |  |
|-------------------------------------------------------|----------------------|--|
| Роки                                                  | Курс долара США, грн |  |
| 2021                                                  | 26,153               |  |
| 2022                                                  | 28,626               |  |
| 2023                                                  | 31,099               |  |
| 2024                                                  | 33,572               |  |
| 2025                                                  | 36,045               |  |

Таблиця 3. Прогнози показника на період 2021-2025 рр.

Для того, щоб розробити сценарій прогнозу валового внутрішнього продукту підставляємо прогнозні значення макроекономічних факторів у відповідні формули. Найбільш імовірний сценарій прогнозу включає в собі прогнозні значення чинників, які були отриманні на основі досліджених рівнянь трендів та трендового аналізу.

Пропонуємо найбільш імовірний варіант розрахунку рівня ВВП за допомогою формули (1). Після розрахунків у таблицю 4 зведено результати аналізу факторів національної економіки, що найбільше впливають на її рівень розвитку і були введені у багатофакторну економетричну модель.

| Прогноз показника за роками | Найбільш імовірний сценарій<br>прогнозу ВВП |  |
|-----------------------------|---------------------------------------------|--|
| 2021                        | 4 756 464                                   |  |
| 2022                        | 5 3 18 8 26                                 |  |
| 2023                        | 5 881 188                                   |  |
| 2024                        | 6 4 4 3 5 5 0                               |  |
| 2025                        | 7 005 912                                   |  |

Таблиця 4. Сценарій прогнозу ВВП на 2021-2025 рр.

З даних таблиці прослідковуємо, що показник реального ВВП держави буде щорічно збільшуватись.

Однак, зауважимо, що недоліком планування на основі екстраполяції тенденцій є те, що майбутнє передбачити з великою мірою точності неможливо за умов підвищеної нестабільності факторів, що має місце в економіці України [8].

**Висновки та перспективи подальшого дослідження.** З результатів дослідження можемо зробити висновки, що за допомогою економетричного прогнозування можна здійснити майбутні тенденції розвитку економічних процесів. А використання сучасних інформаційних технологій (зокрема, програмного забезпечення Eviews, табличного процесора MS Excel) дозволяє це зробити швидко, наочно та зручно. Однак, в економіці України має місце нестабільність факторів, що не дає можливість здійснювати довгострокові прогнози.

## **Список бібліографічного опису**

- 1. Бондар М.В., Рудомін Г.А. Економетрія. Методичні вказівки до виконання практичних робіт та самостійної роботи студентів з використанням ППК (2013), 107 с.
- 2. Корольов О., Рязанцева В. Практикум з економетрії: завдання з практичними рекомендаціями, алгоритмами та прикладом їх наскрізного виконання: навч. посібник (2002), 250 с.
- 3. Кузьмичов А.І., Медведев М.Г. Економетрія: навч. посібник (2014), 212 с.
- 4. Лентюк-Мельник О., Захарчук Д. Економетричне моделювання для аналізу та прогнозування основної діяльності підприємства (2016). *Математичні методи, моделі та інформаційні технології в економіці*. С. 165-170.
- 5. Оскара Д.В., Чернишев В.Г., Шинкаренко В.М. Економетричне моделювання регіональних ринків праці України (2017). *Проблеми системного підходу в економіці.* №2(58). С.164-170.
- 6. Офіційний сайт Міністерства фінансів України. URL : <https://minfin.com.ua/ua/>
- 7. Роїк М.В., Присяжнюк О.І., Денисюк В.О. Огляд програмних засобів статистичного аналізу даних (2017). *Ефективна економіка*. URL [: http://www.economy.nayka.com.ua/?op=1&z=5676.](http://www.economy.nayka.com.ua/?op=1&z=5676)
- 8. Салига С.Я., Завадська Н.О. Трендовий аналіз грошових потоків як засіб інформаційного забезпечення процесу бюджетування в управлінському обліку (2012). *Бізнесінформ.* С.178-187.
- 9. Хрущ Я.В. Економетричне моделювання факторів, що впливають на динаміку регіональної структури зайнятості (2010). *Вісник Економічні науки України.* № 1(17). С.90-93.
- 10. Шебанін В.С., Шебаніна О.І., Хилько І.І., Домаскін М.А., Тищенко С.І., Жорова А.М., Єгорова М.О. Економетрія. Лабораторний практикум в EXCEL: навч. посібник (2012). 480 с.

## **References**

- 1. Bondar M.V., Rudomin H.A. Ekonometriya. MetodychnivkazivkydoVykonannyapraktychnykhrobittaSamostiynoyirobotystudentiv z Vykorystannya PPK (2013), 107 s.
- 2. Korolʹov O., Ryazantseva V. Praktykum z ekonometriyi: zavdannya z praktychnymy rekomendatsiyamy, alhorytmamy ta prykladom yikh naskriznoho vykonannya: navch. posibnyk (2002), 250 s.
- 3. Kuzʹmychov A.I., Medvedev M.H. Ekonometriya: navch. posibnyk (2014), 212 s.
- 4. Lentyuk-Melʹnyk O., Zakharchuk D. Ekonometrychne modelyuvannya dlya analizu ta prohnozuvannya osnovnoyi diyalʹnosti pidpryyemstva (2016). Matematychni metody, modeli ta informatsiyni tekhnolohiyi v ekonomitsi. S. 165-170.
- 5. Oskara D.V., Chernyshev V.H., Shynkarenko V.M. Ekonometrychne modelyuvannya rehionalʹnykh rynkiv pratsi Ukrayiny (2017). Problemy systemnoho pidkhodu v ekonomitsi. №2(58). S.164-170.
- 6. Ofitsiynyy sayt Ministerstva finansiv Ukrayiny. URL [: https://minfin.com.ua/ua/](https://minfin.com.ua/ua/)
- 7. Royik M.V., Prysyazhnyuk O.I., Denysyuk V.O. Ohlyad prohramnykh zasobiv statystychnoho analizu danykh (2017). Efektyvna ekonomika. URL : [http://www.economy.nayka.com.ua/?op=1&z=5676.](http://www.economy.nayka.com.ua/?op=1&z=5676)
- 8. Salyha S.YA., Zavads'ka N.O. Trendovyy analiz hroshovykh potokiv yak zasib informatsiynoho zabezpechennya protsesu byudzhetuvannya v upravlinsʹkomu obliku (2012). Biznesinform. S.178-187.
- 9. Khrushch YA.V. Ekonometrychne modelyuvannya faktoriv, shcho vplyvayutʹ na dynamiku rehionalʹnoyi struktury zaynyatosti (2010). Visnyk Ekonomichni nauky Ukrayiny. № 1(17). S.90-93.
- 10. Shebanin V.S., Shebanina O.I., Khylʹko I.I., Domaskin M.A., Tyshchenko S.I., Zhorova A.M., Yehorova M.O. Ekonometriya. Laboratornyy praktykum v EXCEL: navch. posibnyk (2012). 480 s.